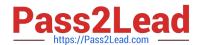

### Q&As

Professional Cloud Architect on Google Cloud Platform

# Pass Google PROFESSIONAL-CLOUD-ARCHITECT Exam with 100% Guarantee

Free Download Real Questions & Answers PDF and VCE file from:

https://www.pass2lead.com/professional-cloud-architect.html

100% Passing Guarantee 100% Money Back Assurance

Following Questions and Answers are all new published by Google
Official Exam Center

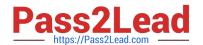

# https://www.pass2lead.com/professional-cloud-architect.html 2024 Latest pass2lead PROFESSIONAL-CLOUD-ARCHITECT PDF and VCE dumps Download

- Instant Download After Purchase
- 100% Money Back Guarantee
- 365 Days Free Update
- 800,000+ Satisfied Customers

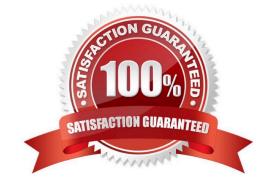

### https://www.pass2lead.com/professional-cloud-architect.html 2024 Latest pass2lead PROFESSIONAL-CLOUD-ARCHITECT PDF and VCE dumps Download

#### **QUESTION 1**

For this question, refer to the Helicopter Racing League (HRL) case study. The HRL development team releases a new version of their predictive capability application every Tuesday evening at 3 a.m. UTC to a repository. The security team at HRL has developed an in-house penetration test Cloud Function called Airwolf. The security team wants to run Airwolf against the predictive capability application as soon as it is released every Tuesday. You need to set up Airwolf to run at the recurring weekly cadence. What should you do?

- A. Set up Cloud Tasks and a Cloud Storage bucket that triggers a Cloud Function.
- B. Set up a Cloud Logging sink and a Cloud Storage bucket that triggers a Cloud Function.
- C. Configure the deployment job to notify a Pub/Sub queue that triggers a Cloud Function.
- D. Set up Identity and Access Management (IAM) and Confidential Computing to trigger a Cloud Function.

Correct Answer: C

#### **QUESTION 2**

For this question, refer to the Helicopter Racing League (HRL) case study. Recently HRL started a new regional racing league in Cape Town, South Africa. In an effort to give customers in Cape Town a better user experience, HRL has partnered with the Content Delivery Network provider, Fastly. HRL needs to allow traffic coming from all of the Fastly IP address ranges into their Virtual Private Cloud network (VPC network). You are a member of the HRL security team and you need to configure the update that will allow only the Fastly IP address ranges through the External HTTP(S) load balancer. Which command should you use?

- A. gcloud compute security-policies rules update 1000 \ --security-policy from-fastly \ --src-ip-ranges \* \ --action "allow"
- B. gcloud compute firewall rules update sourceiplist-fastly \ --priority 100 \ --allow tcp:443
- C. gcloud compute firewall rules update hir-policy \ --priority 100 \ --target-tags=sourceiplist-fastly \ --allow tcp:443
- D. gcloud compute security-policies rules update 1000 \ --security-policy hir-policy \ --expression "evaluatePreconfiguredExpr(`sourceiplist-fastly\\')" \ --action "allow"

Correct Answer: D

Reference: https://cloud.google.com/load-balancing/docs/https

#### **QUESTION 3**

You want to automate the creation of a managed instance group and a startup script to install the OS package dependencies. You want to minimize the startup time for VMs in the instance group. What should you do?

- A. Use Terraform to create the managed instance group and a startup script to install the OS package dependencies.
- B. Create a custom VM image with all OS package dependencies. Use Deployment Manager to create the managed instance group with the VM image.

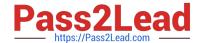

# https://www.pass2lead.com/professional-cloud-architect.html 2024 Latest pass2lead PROFESSIONAL-CLOUD-ARCHITECT PDF and VCE dumps Download

- C. Use Puppet to create the managed instance group and install the OS package dependencies.
- D. Use Deployment Manager to create the managed instance group and Ansible to install the OS package dependencies.

Correct Answer: B

"Custom images are more deterministic and start more quickly than instances with startup scripts. However, startup scripts are more flexible and let you update the apps and settings in your instances more easily." https://cloud.google.com/compute/docs/instance- templates/create-instance-templates#using\_custom\_or\_public\_images\_in\_your\_instance\_templates

#### **QUESTION 4**

For this question, refer to the EHR Healthcare case study. In the past, configuration errors put public IP addresses on backend servers that should not have been accessible from the Internet. You need to ensure that no one can put external IP addresses on backend Compute Engine instances and that external IP addresses can only be configured on frontend Compute Engine instances. What should you do?

- A. Create an Organizational Policy with a constraint to allow external IP addresses only on the frontend Compute Engine instances.
- B. Revoke the compute.networkAdmin role from all users in the project with front end instances.
- C. Create an Identity and Access Management (IAM) policy that maps the IT staff to the compute.networkAdmin role for the organization.
- D. Create a custom Identity and Access Management (IAM) role named GCE\_FRONTEND with the compute.addresses.create permission.

Correct Answer: A

https://cloud.google.com/compute/docs/ip-addresses/reserve-static-externalip-address#disableexternalip

#### **QUESTION 5**

A recent audit revealed that a new network was created in your GCP project. In this network, a GCE instance has an SSH port open to the world. You want to discover this network\\'s origin.

What should you do?

- A. Search for Create VM entry in the Stackdriver alerting console
- B. Navigate to the Activity page in the Home section. Set category to Data Access and search for Create VM entry
- C. In the Logging section of the console, specify GCE Network as the logging section. Search for the Create Insert entry
- D. Connect to the GCE instance using project SSH keys. Identify previous logins in system logs, and match these with the project owners list

Correct Answer: C

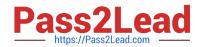

### https://www.pass2lead.com/professional-cloud-architect.html 2024 Latest pass2lead PROFESSIONAL-CLOUD-ARCHITECT PDF and VCE dumps Download

#### Incorrect Answers:

A: To use the Stackdriver alerting console we must first set up alerting policies.

B: Data access logs only contain read-only operations.

Audit logs help you determine who did what, where, and when.

Cloud Audit Logging returns two types of logs:

Admin activity logs

Data access logs: Contains log entries for operations that perform read-only operations do not modify any data, such as get, list, and aggregated list methods.

ARCHITECT PDF Dumps

PROFESSIONAL-CLOUD- PROFESSIONAL-CLOUD-**ARCHITECT Study Guide** 

PROFESSIONAL-CLOUD-**ARCHITECT Braindumps**